### Blum TANDEMBOX Plus drawer system -User Guide

Contents of this Article...

- Job Properties
- Cabinet Properties
- Section Properties
- Custom Drawer Height
- Space Tower
- Blum Drawer Press Activate Extra Boring
- Material Parameters Edit Bottom Bore sizes in Solid Advanced

### Job or Room Properties (Recommended)

- Drawer Construction (Blum TB Plus System)
- Roll Out Construction (Blum TB Plus-System)
- Drawer Material (Blum TB Plus)
- Roll Out Material (Blum TB Plus)
- Drawer Guides (Blum TB Plus 30kg)

### **Cabinet Properties**

- Drawer Construction
  - Add Double Boxside by selecting **Blum TB Plus Boxside**
  - Add Double Rails by selecting **Blum TB Plus Dbl Rail**
  - Limit drawer heights EG: Blum TB Plus (D), Blum TB Plus (B), Blum TB Plus (M) etc
- Roll Out Construction
  - Select specific inner drawers by switching Roll Out constructions
- Drawer Guides
  - Use Blum TB Plus 65kg on larger drawers as desired

### **Section Properties**

- Drawer Construction Change individual drawer constructions to control each drawer
- Roll Out Construction Change individual inner drawer constructions to control each drawer

### Custom Drawer Height - Assembly Level > Orthographic View

1. Left Click Drawer or Roll Out Back

- 2. Use 'Drawer Box Height (Max size)' attribute from the side bar for suitable drawer heights (We're using 64mm increments)
- 3. I've selected 327.5mm (Note: An extra rail set is added to the drawer automatically)
- 4. Finally I select 2 for the Rail Set (Qty)
- 5. Now I have two extra rail sets added to the drawer complete with brackets

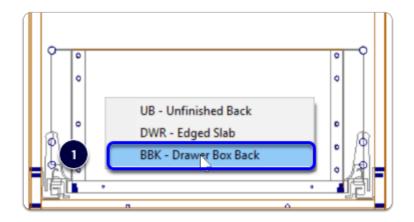

| Adjust Part (Options)           | Menu Closed |
|---------------------------------|-------------|
| Drawer Box Height (Max 537.300) | 199.500 🔹   |
| Original Width (DX)             | 199.500     |
|                                 | 263.500     |
| 2                               | 327.500     |
|                                 | 391.500     |
|                                 | 455.500     |

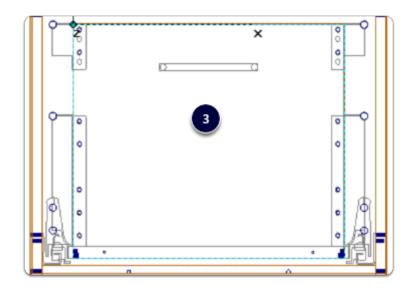

| Adjust Part (Options)           | Menu Closed |
|---------------------------------|-------------|
| Drawer Box Height (Max 537.300) | 327.500     |
| Original Width (DX)             | 200         |
| Rail 1 Down from Top (Y)        | 0           |
| Rail 2 Down from Top (Y)        | 64          |
| Rail Set (Qty)                  | 1 •         |
|                                 |             |
| 4                               | 2           |
|                                 |             |
|                                 | ×           |
| 5                               | ••••        |
| 0                               | •           |
|                                 | •           |
|                                 |             |

| 1P  | Drawer Set 5       | 500 | 84.500  | 5.500 | Tandembox Plus M-500 White 30kg Drawer Set     |
|-----|--------------------|-----|---------|-------|------------------------------------------------|
| 1 P | Drawer Set         | 500 | 199.500 | 5.500 | Tandembox Plus D-500 White 30kg Drawer Set     |
| 2 P | Bracket (Set)      | 650 | 199.500 | 5.500 | Antaro Back Bracket for Adj Gallery Rail (Set) |
| 2 P | Gallery Rail (Set) | 500 | 199.500 | 5.500 | T-Box Plus 500mm Adjustable Gallery Rail (Set) |

**Space Tower** - Start with an empty cabinet...

- 1. Section Face > Drawer
- 2. Section Interior > Horizontal Split
- 3. Place the desired number of Roll Outs
- 4. Move to an orthographic view > Left Click Roll Out Back > Connect Roll Out to Front
- 5. 3D View after connecting Roll Out 1 & Roll Out 3 to the front I set Roll Out 2 & Roll Out 4 to be M height and left them as internal drawers
- 6. Cut List
- 7. Right Click > Save As > Make sure to preserve the Attributes when saving the Space Tower to your library

| R                     | ŕ        | Q Window           |         | 🛃 Shop       | - 13              |                       | Horizontal Sp           |
|-----------------------|----------|--------------------|---------|--------------|-------------------|-----------------------|-------------------------|
| Return                | lipboard | Q <sup>®</sup> Out | Window  |              |                   | Section Sec           | tion Vertical Split     |
|                       |          | Q All              | Mode*   |              |                   | Section<br>Face       | erior 🛛 🚞 Horizontal Mi |
| Home                  | Edit     | Zoom               |         | View         |                   |                       | Sectio                  |
| -                     |          |                    |         |              | Section           | 🕽 Face 🎅 Pla          | in 🕄 End 💓 3D 🗍 Rej     |
| Face Size             |          | Dimensions         |         |              |                   |                       |                         |
| Width                 |          | 600                |         |              |                   |                       |                         |
| Height                |          | 1659               |         |              | +                 |                       |                         |
| Lock Width            |          | No                 |         |              |                   | 1A                    | -                       |
| Lock Height           |          | No                 |         |              |                   |                       |                         |
|                       |          | Туре               |         |              |                   |                       |                         |
| Door                  |          | 0                  |         |              |                   |                       |                         |
| Pair Door             |          | 0                  |         |              |                   |                       |                         |
| Slide Doors           |          |                    | 1       |              |                   |                       |                         |
| Drawer<br>Ealas Esemb |          |                    | U.      |              |                   |                       |                         |
| False Front<br>Open   |          | 0                  |         |              |                   |                       |                         |
| Panel                 |          | 0                  |         |              |                   |                       |                         |
| Blank Panel           |          | 0                  |         |              |                   |                       |                         |
| Diam'r anor           |          | Front              |         |              | 1665 -            |                       |                         |
| Hinge                 |          | None               |         |              | Ĩ                 |                       | 1                       |
| -                     |          | Adjustments        |         |              |                   |                       |                         |
| Inset                 |          | 0                  |         |              |                   |                       |                         |
|                       |          | Drawer Box         |         |              |                   |                       |                         |
| Box Depth             |          | 500                |         |              |                   |                       | 1                       |
|                       |          | Clearances         |         |              |                   |                       |                         |
| Тор                   |          | 8.500              |         |              |                   |                       |                         |
| Bottom<br>Left Side   |          | 11 5.500           |         |              |                   | Р<br>9 10-1           |                         |
| Right Side            |          | 5.500              |         |              |                   |                       | •                       |
|                       | 9        | Size Adjustments   |         |              |                   | £3E                   | E ĝ.                    |
| Left                  |          | 0                  |         |              |                   | u 👘                   |                         |
| Right                 |          | 0                  |         |              | + 135 +           | To -                  |                         |
| Top                   |          | 0                  |         |              | L I               | <u> </u>              | <u>.</u>                |
| Section               | Face In  | Hor<br>Iterior     | Section |              |                   | Assembl               | - Too                   |
| Ť                     |          |                    |         |              |                   |                       |                         |
| - 1632.400            |          |                    | Multip  | le Case Ope  | ning              |                       | ? X                     |
|                       |          |                    | OS      | ning Separat | Or<br>O Adj Shelf | enings<br>O Fixed Shi |                         |
| Ŧ                     |          |                    |         |              |                   |                       |                         |

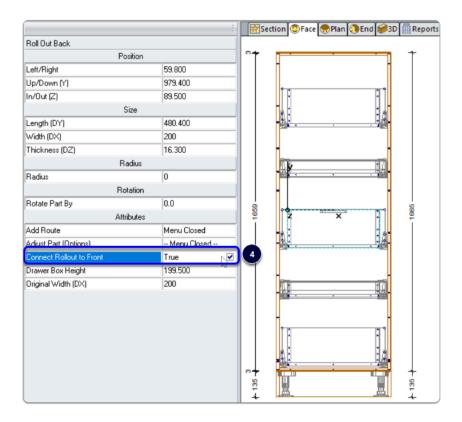

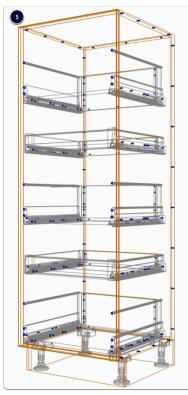

| Blum New Zealand Ltd                       |            |             |                |          |
|--------------------------------------------|------------|-------------|----------------|----------|
| Material                                   | SKU        | Totals      | Totals + Waste | Cost     |
| Tandembox Plus D-500 White 30kg Drawer Set | 380 018 70 | 3.00 Pair   | 3.00 Pair      | \$359.37 |
| Tandembox Plus M-500 White 30kg Drawer Set | 380 018 29 | 2.00 Pair   | 2.00 Pair      | \$203.46 |
| T-Box Plus M-Inner Drawer Front Kit        | 380 050 34 | 2.00 Pieces | 2.00 Pieces    | \$74.82  |

| Save Object                                             |                                                                                                    | ? ×    |
|---------------------------------------------------------|----------------------------------------------------------------------------------------------------|--------|
| Catalogs<br>Joinery IT<br>Tall<br>Door n Drawer Cabinel | Name<br>Space Tower<br>Description<br>Space Tower<br>Preserve<br>Finish<br>Height<br>Depth<br>Attributes<br>Notes<br>CAD |        |
|                                                         | Advanced OK                                                                                                    | Cancel |

#### Blum Drawer Press

- 1. Add System Parameter to activate extra boring You can add into System Parameters or use our setup package which is included on the website to download/install seperately
- 2. Look at the result in 3D

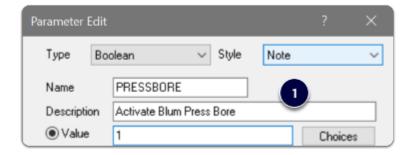

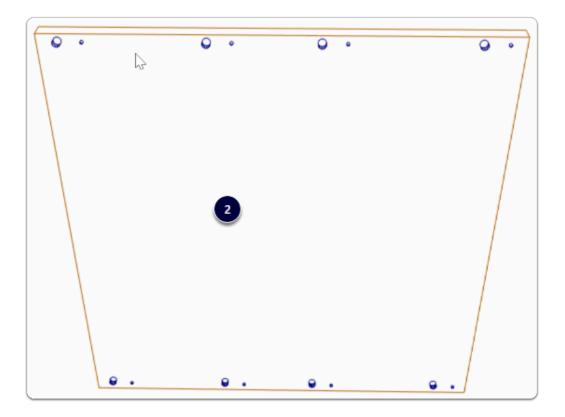

### **Material Parameters for Bottom Bore Sizes**

Solid Ultimate - You can edit the bottom boring sizes in the Model Editor directly

Solid Advanced - Use material parameters to control the bottom bore sizes

• Right Click > Edit each guide material > Parameters

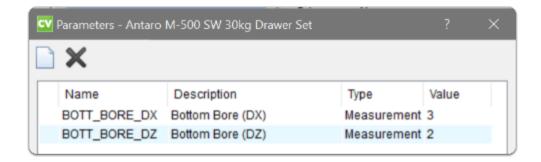